登録したメールアドレスまたは電話番号(SMSメール)へ届いた

## 数字6桁の確認コードを「確認コード」欄へ入力してください

※ユーザー名とパスワードが届きますが、利用しないので無視してください ※接続可能な部屋は限定されていますので、予めご確認ください

## ◆無事に接続されると自動的に奈良市HPへアクセスします◆

☆接続方法など詳細は 市HPをご覧ください

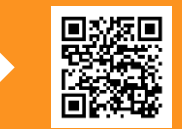

以下のネットワークに接続し、 メールアドレスまたは 電話番号をご登録ください 無料 生涯学習センタ 中部公民館 西部公民館 (大型館)

## AFIEWI-FI SSID **Tkouminkanwifi**

<指定管理者> (公財)奈良市生涯学習財団事務局 TEL:0742-26-5600

奈良市教育委員会事務局 教育部 地域教育課 TEL:0742-34-5471